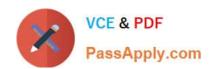

# EADA10<sup>Q&As</sup>

**ArcGIS Desktop Associate** 

## Pass Esri EADA10 Exam with 100% Guarantee

Free Download Real Questions & Answers PDF and VCE file from:

https://www.passapply.com/eada10.html

100% Passing Guarantee 100% Money Back Assurance

Following Questions and Answers are all new published by Esri Official Exam Center

- Instant Download After Purchase
- 100% Money Back Guarantee
- 365 Days Free Update
- 800,000+ Satisfied Customers

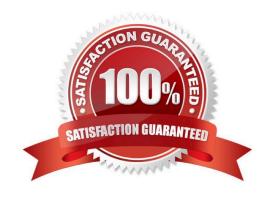

## https://www.passapply.com/eada10.html 2024 Latest passapply EADA10 PDF and VCE dumps Download

#### **QUESTION 1**

| An ArcGIS user creates a locator from a polyline feature class that exists in a feature dataset.                                                                                      |
|----------------------------------------------------------------------------------------------------|
| Where can the locator be saved?                                                                                                    |
| A. in a feature dataset                                                                                                    |
| B. in a Windows folder                                                                                                    |
| C. in a topology dataset                                                                                                    |
| D. in a feature class                                                                                                    |
| Correct Answer: D                                                                                                    |
|                                                                                                    |
| QUESTION 2                                                                                                    |
| An ArcGIS user is collecting climate data, and wants to create a graph showing wind direction at different weather stations. Which type of graph should be used to display this data? |
| A. bar                                                                                                    |
| B. histogram                                                                                                    |
| C. area                                                                                                    |
| D. polar                                                                                                    |
| E. scatter plot                                                                                                    |
| F. bubble                                                                                                    |
| Correct Answer: E                                                                                                    |
|                                                                                                    |
| QUESTION 3                                                                                                    |
| An ArcGIS user is creating a label that contains records from two fields. The fields will be stacked one on top of the other. Which expression provides this result?                  |
| A. "[FieldA]" vbNewLine "[FieldB]"                                                                                                    |
| B. [FieldA] "vbNewLine" [FieldB] 100% Real QandAs   100% Real Pass                                                                                                    |
| C. [FieldA] and vbNewLine and [FieldB]                                                                                                    |
| D. [FieldA] vbNewLine [FieldB]                                                                                                    |

Correct Answer: C

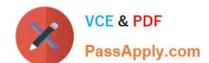

### https://www.passapply.com/eada10.html

2024 Latest passapply EADA10 PDF and VCE dumps Download

#### **QUESTION 4**

What can be used to ensure that an .mxd file can be opened in a previous version of ArcGIS?

100% Real QandAs | 100% Real Pass A. Save As command

- B. Create Map Package
- C. Export Map
- D. Save a Copy command

Correct Answer: D

#### **QUESTION 5**

An ArcGIS user is creating a road feature class that is 10 feet from the border of a polygon. Which tool allows the user to create a road that follows the border of the polygon?

- A. Trace
- B. Constrain Perpendicular
- C. Right-Angle
- D. Reshape Features
- E. Copy Parallel

Correct Answer: E

**EADA10 PDF Dumps** 

**EADA10 Practice Test** 

**EADA10 Study Guide**